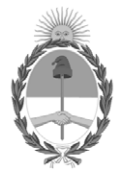

# **República Argentina - Poder Ejecutivo Nacional** 2020 - Año del General Manuel Belgrano

# **Disposición**

**Número:** 

# DI-2020-2922-APN-ANMAT#MS<br>CIUDAD DE BUENOS AIRES<br>Lunes 11 de Mayo de 2020

**Referencia:** 1-47-0000-6288-19-3

VISTO el Expediente Nº 1-47-0000-6288-19-3 del Registro de esta Administración Nacional de Medicamentos, Alimentos y Tecnología Médica (ANMAT), y

# CONSIDERANDO:

Que por las presentes actuaciones AGIMED S.R.L., solicita se autorice la inscripción en el Registro Productores y Productos de Tecnología Médica (RPPTM) de esta Administración Nacional, de un nuevo producto médico.

Que las actividades de elaboración y comercialización de productos médicos se encuentran contempladas por la Ley 16463, el Decreto 9763/64, y MERCOSUR/GMC/RES. Nº 40/00, incorporada al ordenamiento jurídico nacional por Disposición ANMAT Nº 2318/02 (TO 2004), y normas complementarias.

Que consta la evaluación técnica producida por el Instituto Nacional de Productos Médicos, en la que informa que el producto estudiado reúne los requisitos técnicos que contempla la norma legal vigente, y que los establecimientos declarados demuestran aptitud para la elaboración y el control de calidad del producto cuya inscripción en el Registro se solicita.

Que corresponde autorizar la inscripción en el RPPTM del producto médico objeto de la solicitud.

Que se actúa en virtud de las facultades conferidas por el Decreto N° 1490/92 y sus modificatorios.

Por ello;

# EL ADMINISTRADOR NACIONAL DE LA ADMINISTRACIÓN NACIONAL DE MEDICAMENTOS, ALIMENTOS Y TECNOLOGÍA MÉDICA

# DISPONE:

ARTÍCULO 1º.- Autorizase la inscripción en el Registro Nacional de Productores y Productos de Tecnología Médica (RPPTM) de la Administración Nacional de Medicamentos, Alimentos y Tecnología Médica (ANMAT) del producto médico marca: PHILIPS, nombre descriptivo: Desfibrilador Externo Automático y nombre técnico: Desfibriladores Externos Automatizados, de acuerdo con lo solicitado por AGIMED S.R.L., con los Datos Identificatorios Característicos que figuran al pie de la presente.

ARTÍCULO 2º.- Autorícense los textos de los proyectos de rótulo/s y de instrucciones de uso que obran en documento GEDO N°IF-2020-15171375-APN-INPM#ANMAT.

ARTÍCULO 3º.- En los rótulos e instrucciones de uso autorizados deberá figurar la leyenda "Autorizado por la ANMAT PM-1365-231, con exclusión de toda otra leyenda no contemplada en la normativa vigente.

ARTICULO 4°.- Extiéndase el Certificado de Autorización e Inscripción en el RPPTM con los datos característicos mencionados en esta disposición.

ARTÍCULO 5º.- La vigencia del Certificado de Autorización será de cinco (5) años, a partir de la fecha de la presente disposición.

ARTÍCULO 6º.- Regístrese. Inscríbase en el Registro Nacional de Productores y Productos de Tecnología Médica al nuevo producto. Por el Departamento de Mesa de Entrada, notifíquese al interesado, haciéndole entrega de la presente Disposición, conjuntamente con rótulos e instrucciones de uso autorizado y el Certificado mencionado en el artículo 4°. Gírese a la Dirección de Gestión de Información Técnica a los fines de confeccionar el legajo correspondiente. Cumplido, archívese.

# DATOS IDENTIFICATORIOS CARACTERISTICOS

Nombre descriptivo: Desfibrilador Externo Automático

Código de identificación y nombre técnico UMDNS: 17-116 Desfibriladores Externos Automatizados

Marca de los productos médicos: PHILIPS

Clase de Riesgo: III

Indicación/es autorizada/s: está diseñado para la desfibrilación de una posible víctima de PCT (Paro Cardio Respiratorio).

Modelo/s: HeartStart HS1 M5066A, HeartStart FRx 861304

Período de vida útil: diez (10) años (ciclo de vida)

Condición de venta: venta exclusiva a profesionales e instituciones sanitarias

Nombre del fabricante: 1) Philips Medical Systems Boeblingen GmbH

2) PHILIPS MEDICAL SYSTEMS

Lugar/es de elaboración: 1) Hewlett-Packard – Str. 2, 71034 Boeblingen, Alemania

2) 22100 Bothell Everett Hwy. Bothell, WA 98021, Estados Unidos.

Expediente Nº 1-47-0000-6288-19-3

Digitally signed by GARAY Valeria Teresa Date: 2020.05.11 19:17:56 ART Location: Ciudad Autónoma de Buenos Aires

Valeria Teresa Garay Subadministradora Nacional Administración Nacional de Medicamentos, Alimentos y Tecnología Médica

# AAgime**d DESFIBRILADOR EXTERNO AUTOMÁTICO**

PROYECTO DE RÓTULO Anexo **III.B** 

 $\widetilde{\mathsf{M}}$  $\overline{\mathcal{A}}$ **FOLIO** 

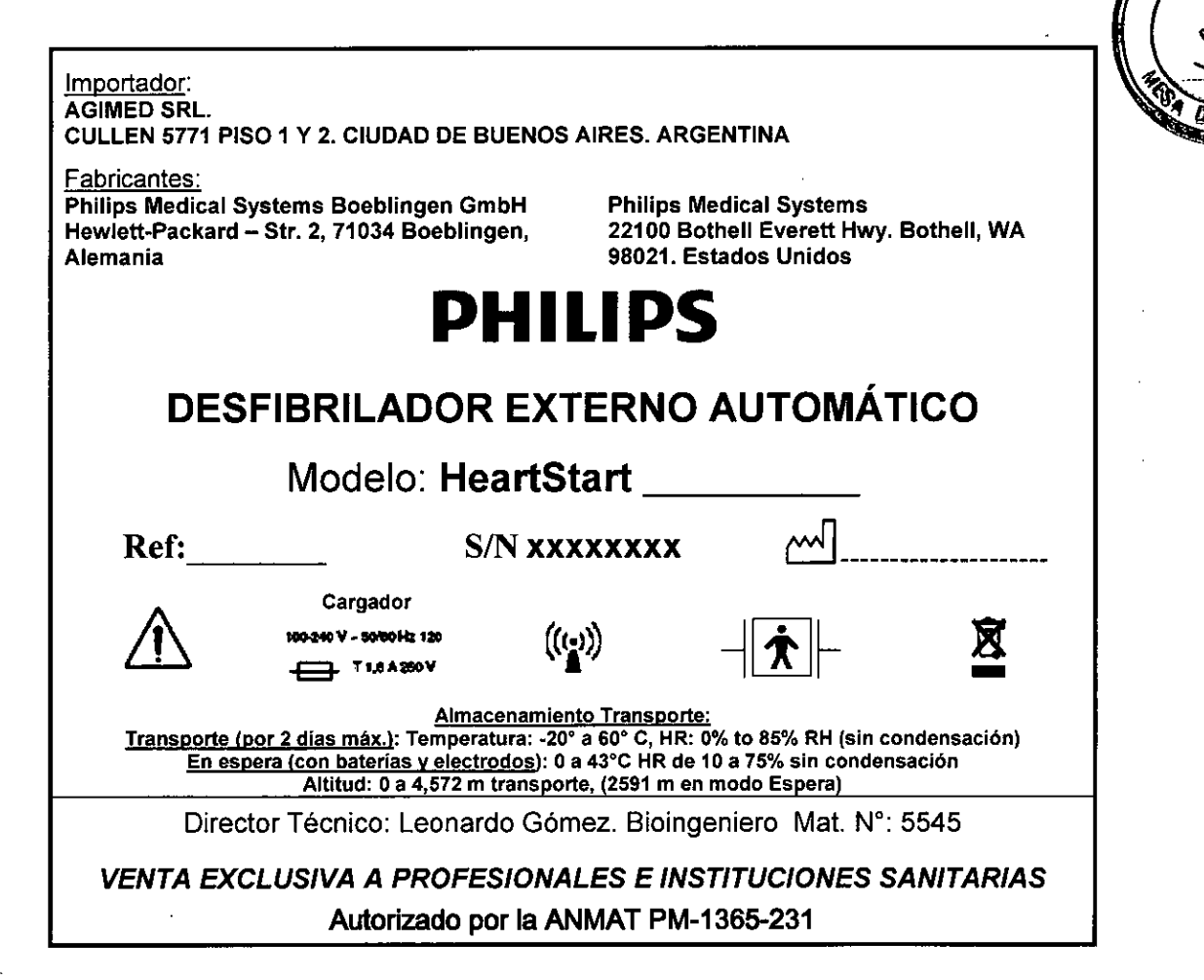

FERNANDO SCIOLLA

IF-2020/15171375-APR-HPM#ANMAT Apoderado establecer contra computado de proposa establecer como establecer como establecer como establecer como establecer como establecer como establecer como establecer como establecer como establecer como establecer co AGIMED S.R.L. Mat. COPITEO 5545 Dpendentedrido 24 IF-2020/15171375-APR-INPM#ANMAT<br>g.LEONARA GOMEZ<br>Mat. COPITEO 5545<br>Operignited nide 24<br>AGIMED 8.R.L.

Ĵ.

# **A Agimed DESFIBRILADOR EXTERNO AUTOMÁTICO**<br>INSTRUCCIONES DE USO Anexo III.B

Importador: AGIMED SRL. CULLEN 5771 PISO 1 Y 2. CIUDAD DE BUENOS AIRES. ARGENTINA

Fabricantes:

Philips Medical Systems Boeblingen GmbH Philips Medical Systems Hewlett-Packard – Str. 2, 71034 Boeblingen, Alemania 98021. Estados Unidos

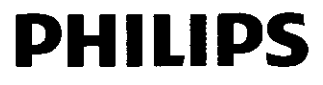

# **DESFIBRILADOR EXTERNO AUTOMÁTICO**

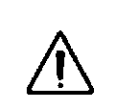

**Cargador ~240 Y -LSI\* 120 IN»)** 

Modelo: **HeartStart** 

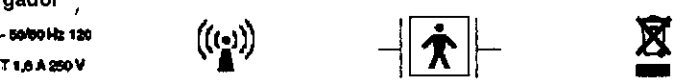

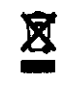

Almacenamiento Transporte:

<u>Transporte (por 2 días máx.)</u>: Temperatura: -20° a 60° C, HR: 0% to 85% RH (sin condensación) En espera (con baterías y electrodos): O a 43°C HR de 10 a 75% sin condensación Altitud: O a 4,572 m transporte, (2591 m en modo Espera)

Director Técnico: Leonardo Gómez. Bioingeniero Mat. N°: 5545

# **VENTA EXCLUSIVA A PROFESIONALES E INSTITUCIONES SANITARIAS Autorizado por la ANMAT PM-1365-231**

# **ADVERTENCIAS Y PRECAUCIONES**

PELIGRO

SI EL HEARTSTART SE UTILIZA EN PRESENCIA DE ANESTÉSICOS INFLAMABLES U OXIGENO CONCENTRADO, EXISTE EL PELIGRO DE PROVOCAR UNA EXPLOSIÓN. ALEJE LOS DISPOSITIVOS DE SUMINISTRO DE OXÍGENO Y DE OXÍGENO SUPLEMENTARIO DE LOS ELECTRODOS DE DESFIBRILACIÓN. NO OBSTANTE, UTILIZARLO EN UNA PERSONA QUE LLEVA UNA MÁSCARA DE OXIGENO NO LE EXPONE A NINGÚN PELIGRO.

ENTRENAMIENTO Y PRÁCTICA - El desfibrilador HeartStart sólo es uno de los componentes que deben formar parte de un plan de respuesta bien diseñado para casos de urgencia. Cualquier plan de respuesta para urgencias debe estar bajo la supervisión de un médico y en él debe estar contemplado el entrenamiento de los usuarios en reanimación cardiopulmonar (RCP). Philips recomienda entrenarse en el uso del dispositivo.

Algunas organizaciones nacionales y locales ofrecen entrenamiento combinado de RCP y desfibrilación. Para obtener información acerca de programas de entrenamiento impartidos en su área, diríjase a su representante de Philips.

NOTA: Para hacer prácticas en el uso del desfibrilador HeartStart, puede solicitar accesorios de entrenamiento a Philips.

# 3.2 USO INDICADO

El Desfibrilador Externo Automático está diseñado para la desfibrilación de una posible víctima de PCR (Paro Cardio Respiratorio). Una víctima de PCR:

- no responde cuando se le agita, y
- no respira normalmente.

En caso de duda, aplique los electrodos. Siga las instrucciones verbales que se le darán para cada paso durante el uso

del desfibrilador.

FERNANDO SCIOLLA Apoderado AGIMED S.R.L.

Bioing. LEONARDO GOMEZ Mat. COPITEC 5545  $\alpha$ rect $\alpha$ téc $\alpha$ Pág**hreade 24** IF-2020-15171375-APN-INPM#ANMAT

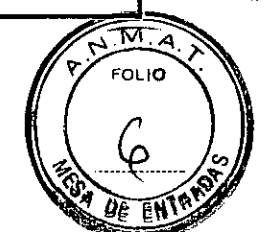

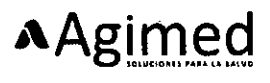

# **A Agimed DESFIBRILADOR EXTERNO AUTOMÁTICO**<br>INSTRUCCIONES DE USO Anexo III.B INSTRUCCIONES DE USO Anexo HES

**FOLIO** 

# 3.3ACCESORIOS RECOMENDADOS

Es conveniente contar con una batería de repuesto y un juego de electrodos de repuesta. Otros accesorios que pueder ser convenientes guardar con el HeartStart incluyen:

- Tijeras para cortar la ropa de la víctima si es necesario.
- Guantes desechables como protección para el usuario.
- Una cuchilla de afeitar desechable para rasurar el pecho si el vello dificulta el contacto con los electrodos.
- Una máscara de bolsillo o de cara entera para proteger al usuario.
- Una o varias toallitas absorbentes para secar la piel del paciente de forma que los electrodos hagan un buen contacto.

Philips puede suministrarle un kit de respuesta rápida con todos estos artículos.

Si cabe la posibilidad de que se tenga que tratar a un bebé o un niño de menos de 25 kg de peso u 8 años de edad, se recomienda utilizar el cartucho de electrodos SMART para bebés/niños, disponible por separado. Una vez instalado el cartucho para bebés/niños en el HeartStart, éste reduce automáticamente la energía de desfibrilación a un nivel más apropiado para los pacientes de esta edad. Además, si se solicita, proporciona asistencia para realizar una RCP apropiada para bebés y niños.

# 3.4; 3.9 CONFIGURACION Y USO

# CONTENIDO DEL PAQUETE

Inspeccione el paquete del desfibrilador HeartStart para asegurarse de que contenga lo siguiente:

- 1 Desfibrilador Externo Automático HeartStart
- 1 batería
- 1 cartucho de electrodos, que contiene un juego de electrodos adhesivos de desfibrilación
- 1 manual de instrucciones
- 1 guía de referencia rápida

También hay materiales de entrenamiento y accesorios opcionales para el desfibrilador HeartStart, que puede solicitar a Philips.

# Generalidades

En este capítulo se describe cómo debe usarse el desfibrilador HeartStart en casos de emergencia. Algunos puntos generales que deben recordarse son:

\_ Intente relajarse y calmarse. El HeartStart ofrece automáticamente mensajes de texto y/o de voz que le guiarán en los pasos necesarios para utilizarlo.

\_ Los electrodos de desfibrilación deben hacer buen contacto con la piel del paciente. Los electrodos tienen una capa de gel conductor adhesivo que se encuentra bajo la hoja de protección.

\_ Es posible que sea necesario secar la piel del paciente o cortar parte del vello del pecho para conseguir un buen contacto entre los electrodos de desfibrilación y la piel del paciente.

# Utilización del HeartStart

## GENERALIDADES DE USO

Cuando se encuentre ante una persona que pueda haber sufrido un PCR, actúe|con calma, pero con rapidez. Si le acompaña otra persona, pídale que llame al servicio médico de urgencias mientras usted trae el desfibrilador HeartStart. Si está solo, siga estos pasos:

Llame al servicio médico de urgencias.

<del>ÈR</del>NANDO SCIOLLA

Apoderado AGIMED S.R.L. Bioler-LEEDARDDAY5-APN-INPM#ANMAT Mat. COPITEC 5545 Director Técnico AGIMED S.R.L. Página 2 de 11 Página 5 de 24

# **A** Agimed **a DESFIBRILADOR EXTERNO AUTOMÁTICO**<br>INSTRUCCIONES DE USO Anexo III.B INSTRUCCIONES DE USO Anexo III.B

- Busque rápidamente el desfibrilador HeartStart y colóquelo junto al paciente. Si hay un retraso en la dispón del desfibrilador, compruebe el estado del paciente y,•si es necesario, lleve a cabo una reanimación cardiopulmonar (RCP) hasta que encuentre el HeartStart.
- Si el paciente es un bebé o un niño pequeño, realice en primer lugar una RCP y después, antes de aplicar el desfibrilador, llame al servicio médico de urgencias. Consulte la sección dedicada especialmente al tratamiento de bebés y niños.
- Compruebe la presencia de gases inflamables en el espacio inmediato. No utilice el HeartStart en presencia de gases inflamables, por ejemplo, en una tienda de oxígeno. No obstante, utilizarlo en una persona que lleva una máscara de oxigeno no le expone a ningún peligro.

ADVERTENCIA: Peligro de descargas eléctricas. No abra el desfibrilador ni retire sus cubiertas; no intente repararlo. El interior del desfibrilador IleartStart no contiene componentes que puedan ser reparados por el usuario. Si precisa alguna reparación, envíelo a un centro de reparación de Philips.

- Antes de aplicar los electrodos, quite cualquier parche médico y residuos de adhesivo que estén presentes en el pecho del paciente.
- Los electrodos no deben hacer contacto con otros electrodos ni con piezas metálicas que estén en contacto con el paciente.
- No aplique los electrodos directamente sobre un marcapasos implantado o un desfibrilador. Puede reconocer el lugar de implantación de un dispositivo por la presencia de un bulto apreciable y una cicatriz.
- Si los electrodos no se adhieren bien, compruebe si se ha secado el adhesivo.
- Los electrodos llevan una capa de gel adhesivo. Si el gel no está pegajoso al tacto, utilice un juego de electrodos nuevo.
- Durante el análisis del ritmo cardíaco del paciente, éste debe permanecer inmóvil, y se debe reducir al mínimo cualquier movimiento a su alrededor.
- No le toque al paciente ni los electrodos mientras la luz de precaución esté encendida, sin parpadear o parpadeando. Si el HeartStart no puede llevar a cabo el análisis a causa de "ruidos" eléctricos (artefacto), le indicará que evite todo movimiento y le recordará que no toque al paciente. Si el artefacto continúa durante más de 30 segundos, el desfibrilador hará una pausa breve para permitirle corregir el origen de los ruidos y después reanudará el análisis.
- El HeartStart no administrará la descarga si se pulsa el botón naranja parpadeante de descarga mientras se reciben instrucciones. Si no pulsa el botón de descarga antes de 30 segundos a partir de la indicación del desfibrilador, éste se desactivará automáticamente y (durante el primer intervalo para RCP) proporcionará una locución para asegurarse de que ha llamado al servicio médico de urgencias, y después iniciará un intervalo para
- RCP. De esta forma se consigue reducir al mínimo las interrupciones de la RCP y se garantiza una ayuda continua al paciente.
- El HeartStart seguirá analizando el ritmo cardíaco mientras espera a que pulse el botón de descarga. Si el ritmo cardíaco del paciente cambia antes de que pulse este botón, y deja de ser necesaria una descarga, el desfibrilador se desactivará y le advertirá que ya no se aconseja una descarga.
- Si, por cualquier motivo, desea apagar el desfibrilador durante el uso, pulse el botón de encendido y manténgalo presionado por lo menos durante un segundo — para poner el dispositivo en modo de espera.

**ADVERTENCIA:** La mayoría de los paros cardíacos en pacientes ped6N,cos no están causados por problemas cardiacos. Durante el tratamiento de un paro cardíaco en un bebé o un niñ

Realice una RCP para bebés/niños mientras otra persona presente llama al servicio de urgencias y trae el **HeartStart** 

FERN&NDO SCIOLLA Apoderado<br>AGIMED S.R.L.

**Bioing, LEONARDO GOMEZ** Mat. COPITEC 5545  $D$ decima  $\#$  di $P$  . AGINIOD IF-2020-15171375-APN-INPM#ANMAT Página 7 de 24

Página 3 de 11

FOLIO

 $\beta$ 

δĖ

# **DESFIBRILADOR EXTERNO AUTOMÁTICO**  INSTRUCCIONES DE USO Anexo III.B

- Si no hay ninguna otra persona presente, realice una RCP durante 1-2 minutos antes de llamar al servicio d urgencias y utilizar el HeartStart.
- Si el niño sufre un colapso en su presencia, llame al servicio de urgencias inmediatamente y después empie utilizar el desfibrilador HeartStart.

# **INSTRUCCIONES DE USO**

AAgimed

aparte. Permanezca tranquilo y siga las instrucciones del desfibrilador. dentro de una funda de plástico. Saque los electrodos del cartucho.

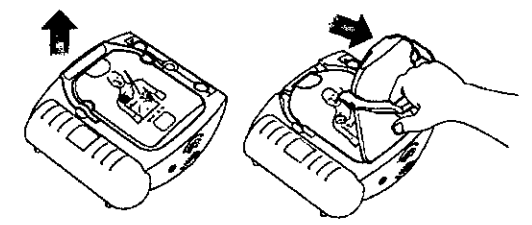

El desfibtilador le Indicará en primer lugar que quite todas las prendas *que* cubran el pecho del paciente. SI es necesario rasgue o corte las prendas para dejar el pecho del paciente al desnuda

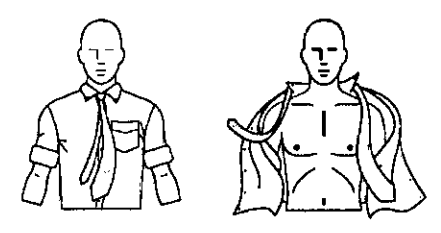

# **PASO 1: TIRAR DEL ASA VERDE PASO 2: COLOCAR LOS ELECTRODOS**

Para encender el HeartStart, tire del asa verde del cartucho de electrodos Despegue la película de sellado, tirando de la lengüeta de la parte superior del SMART.<sup>\*</sup>Retire la tapa dura del cartucho de electrodos y póngala en un lugar cartucho de electrodos. En el interior encontrará dos electrodos adhesivos.

 $\overline{\mathsf{M},\mathsf{A}}$ FOLIO

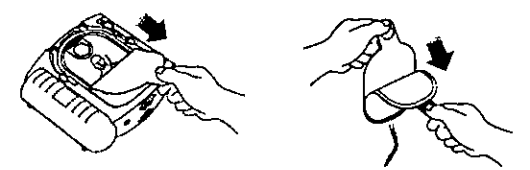

Despegue uno de los electrodos de la funda. Coloque el electrodo en la piel desnuda del paciente. exactamente como se Arara en la imagen *del* electrodo. Presione con firmeza el electrodo. Después. replta la misma operación con el otro electrodo. Antes de colocar los electrodos. compruebe que los ha sacado de la funda.

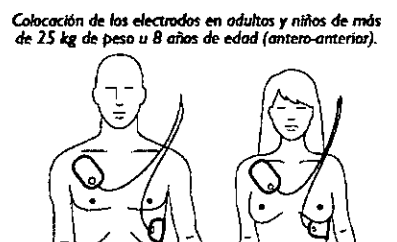

### *Colocación* de los electrodos en bebés o Man de menos *de 25 kg* de peso *u* echos de edad *(antero-posterior).*

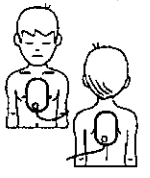

### **PASO 3:** PULSAR EL. BOTÓN DESCARGA

En el momento en que el desfibritador HeartStart detecte que los electrodos se Ion **tpdo al paciente, ooenasnfle amigar el Mino cardiaco del paciente. Le**  advertirá que nadie toque al paciente, y comenzará a parpadear la luz de **precaución 4 pera recordársela** 

#### **Si se** *~oses* **uno delante**

La ha de procaudón **A** se enciende fija, el botón naranja Descarga @ comienza **empedar yel desfárdador le indica** *que* **pulse el hablo nen\* perpadeante.**  Antes de pulsar el botón, asegúrese de que nadie está tocando al paciente. **Después de pulsar** el botan **de desn el ~bebe le ~acá** *que* se ha administrado la descarga. A continuación, el desfibrilador la Indicará que es seguro mar al paciente, le dará instrucciones para que inicie una RCP y le invitará a que, si lo desea, pulse el botón and "T" **O** para obtener asistencia de RCP.

#### **Si se se motón Une** *descorra*

E desfibribador le indicará que es seguro tocar al paciente y le dará instrucciones para iniciar una reanimación cardiopulmonar (RCP), si es necesario. (Si no se **ecesita una RCt por ejemplo. siel paciente se mueve o asá remperando el conocimiento, guiese per el protocolo local hasta que legue el personal médico de rgendm) Después, el lileanStart le indicará que, d le densa. Pelle el EME, azul pra obtener abren& de ROA** 

## **Asistencia** *pare RCP:*

**Si neceda bertrucciones para mitrar la** reanimada **cerdlopulmonar. pulse el**  botón azul **17 <sup>o</sup> pargadeante durante ios 30 primeros segundos de la pausa para** atender al padema<sup>r</sup> (el está instalado el cartucho de electrodos SMART para **bebednifics, la asistencia de RCP suministrada será la indicada para pacientos de eta edad).** *Al* **Rektor la pausa, el desSbreador le indmrsitque d la RO I para poder liiiibtar el rimo cardiaco del paciente. El movimiento por la RO'**  puede i<del>nterierir</del> con el análisis, de modo que suspenda todo movimiento cuando **se le indique**  IF-2020-15171375-APN-INPM#ANMAT

FERF4 NDC SCIOLLA **P.¿IcNosrado** 

**AGIMED S.R.L.** 

Ĉ

Bloin mg apliiirs,T5' Ds0;1.0.MEZ TEC **5545 05,01** tor Técnico Página 4 de 11 Página etgr<br/>
Página etgr<br/>
Página etg

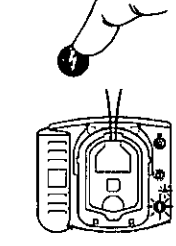

Página 10 de 24

# **A Agimed DESFIBRILADOR EXTERNO AUTOMÁTICO INSTRUCCIONES DE USO Anexo III.B**

# **TRATAMIENTO DE BEBÉS Y NIÑOS**

**ADVERTENCIA: La 111270da de las paros cardiacos en pacientes pediátdons no están amados par problams cardiacos. Durante el tratamiento de un paro cardiaco en un bebé o un niño:** 

- **Realice una RCP para bebés/niños mientras otra persona presente flama al** servicio de urgencias y trae el desfibrilador.
- $S$  no hay ninguna otra persona presente, realice una RCP durante 1-2 **minutos antes de llamar servido de urgencias y utilizar el HeartSart**
- **Si el rtlho sufre tal colapso en re pretenda. Dame al SCITICIO de urgendas**  inmediatamente y después empiece a utilizar el desfibrilador HeartStart.

O bien, guíese por los protocolos locales.

**Si e/ psdirte farsa menas de 2S kg a tiene menos de 8 anta de edad y dispone de** *Lo*  cartucho de electrodos para behesinfias:

- Saque el cartucho de electrodos para bebés/niños de su paquete.<sup>"</sup>
- Busque el pestillo del borde superior del desfibrilador y desliceio hacia un **lada Se soltará el cartudto de electrodos. Saque el cartudva antigua**
- **Instale el caranho nueve< Intioduxta el earemo inferior del cartucho en el rebaje y presidido baso ofr un clic del pestillo. Asegúrese de que el asa verde está firmemente presionada. El HeartSiart le indicará que se**  han instalado los electrodos para bebés/niños, y se apagará para estar **Esto cuando lo necesite.**
- Para Iniciar la reanimación, tire del asa verde.
- **Quite toda la ropa de !a parte superior del cuerpo, para dejar al descubierto el pecho y b espalda. Cokque uno de los electrodos en el centro del pedas, entre los pezones, y el otro en el centro de la espalda (anterlor-posterbr).**

Con el cartucho de electrodos para bebés/niños instalado, el desfibrilador HearcStart reduce automáticamente la energía de desfibrilación de 150 a 50 f<sup>†</sup> y, si se solicita, proporciona instrucciones para realizar una RCP apta para bebés/niños. Coloque los electrodos exactamente como se muestra en la ilustración.

Si el **paciente pesa** *menos de* **25** *kg o tiene menos* **de B años de edad, y NO dispone** *de un cartucho de electrodos para bebés/niños:* 

- **NO APLACE EL TRATAMIENTO.**
- **Quite toda la ropa del torso, para dejar al descubierto el pecho y la**  espalda.
- **Aplique el HeartStart con el cartucho de electrodos para adultos, pero**  coloque uno de los electrodos en el centro del pecho, entre los pezones, **y el otro en el centro de la espalda (antera-posterior).**

*Si el* **pedante pesa más de 25 kg o tiene** *más de* **8 arios** *de edad, o si no está seguro de su peso o edad exactos:* 

- **NO APLACE EL TRATAMIENTO.**
- **Retire toda la ropa del pedho.**
- **Aplique el HeartStart con el cartucho de electrodos para adultos, y coloque los electrodos como se india en la Ilustración (antera-anterior).**  Asegúrese de que los electrodos no se superpongan ni estén en contacto **entre si.**

**DESPUÉS DE UTILIZAR EL HEARTSTART** 

**FERNANDO SCIOLLA** Apoderado **AGIMED S.R.L.** 

**DESPUÉS DE CADA USO En EN ENFERADA EN ENFERADA EN ENFERADA DE CADA USO EN ENFERADA EN ENFERADA EN ENFERADA EN** Ma**x COPITEC 5545 AG!.Pino g.R.t."** Página 5 de 11 Página 11 de 24

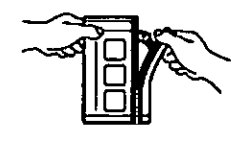

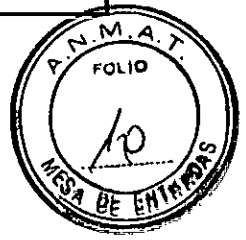

Página 12 de 24

# **Agio rppg DESFIBRILADOR EXTERNO AUTOMÁTIC**  INSTRUCCIONES DE USO Anexo III.B

- 1. Compruebe si el exterior del HeartStart presenta signos de daños, suciedad o contaminación. Si se observan signos de daños, solicite asistencia técnica a Philips. Si el desfibrilador está sucio o contaminado, límpielo siguiendo las instrucciones de limpieza
- Instale un cartucho de electrodos SMART nuevo en el desfibrilador. Inspeccione los suministros y accesorios para asegurarse de que no estén dañados y compruebe su fecha de caducidad. Reemplace los elementos usados, dañados o caducados. Cambie los electrodos de un solo uso después de usarlos.
- Para verificar el funcionamiento del desfibrilador, si su protocolo no exige que la batería permanezca instalada, extráigala, espere cinco segundos y después colóquela otra vez, para ejecutar la autocomprobación de inserción de batería.\* Cuando acabe la prueba, compruebe si la luz verde Listo parpadea.
- Guarde el HeartStart en su lugar habitual, para que esté listo para el uso cuando lo necesite.

# ALMACENAMIENTO DE DATOS EN EL DESFIBRILADOR HEARTSTART

El desfibrilador HeartStart guarda automáticamente en su memoria interna los datos de su última utilización clínica. La información memorizada puede transferirse fácilmente a un ordenador personal o a un ordenador de mano que ejecute la aplicación apropiada del conjunto de software de gestión de datos

Philips HeartStart Event Review. Este software sólo debe ser utilizado por personal con el entrenamiento debido..

Los datos del último uso memorizados incluyen:

- Grabaciones de ECG (un máximo de 15 minutos después de la aplicación de los electrodos)
- El estado del HeartStart (episodio completo)
- Las decisiones de análisis de ritmo del HeartStart (episodio completo)
- El tiempo transcurrido asociado a los episodios memorizados (episodio completo)

## MANTENIMIENTO RUTINARIO

El mantenimiento del desfibrilador HeartStart es muy fácil. El desfibrilador lleva a cabo una autocomprobación todos los días. Además, cada vez que se le instala una batería, ejecuta una nueva autocomprobación. Las exhaustivas funciones de autocomprobación automática del desfibrilador eliminan la necesidad de una calibración manual. El HeartStart no contiene piezas que puedan ser reparadas por el usuario.

INSPECCIONES PERIÓDICAS

Aparte de las comprobaciones recomendadas después de cada uso del HeartStart, las únicas operaciones de mantenimiento necesarias son las comprobaciones siguientes:

- Comprobar la luz verde Listo. Si la luz verde Listo no parpadea, consulte Información para la resolución de problemas.
- Reemplace los suministros y accesorios usados, dañados o caducados.

Comprobar el exterior del desfibrilador. Si se observan fisuras u otros signos de daños, solicite asistencia técnica a Philips.

# *3.6,* **INTERACCIÓN CON OTROS PRODUCTOS MÉDICOS O MEDICACIONES**

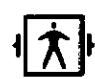

# *IMPORTANTE.* Protección durante la desfibrilación.

Asegúrese de que cualquier otro dispositivo médico que esté conectado al paciente posea partes aplicables tipo BE (con protección de desfibrilación) antes de aplicar shock con desfibrilador. De no ser así y ante la duda retire toda conexión a paciente antes de usar el Desfibrilador

# **Precauciones**

Quemaduras en la piel del paciente: No permita que los electrodos de destibrilación entren en contacto entre sí o con otros electredos, cables conductores, vendajes, parches de fármal5s2020/Elstel tipo de combettivbuede causar T

**ERNANDO SCIOLLA** Apoderado AGIMED S.R.L.

Bioing. REQUARDO GOMEZ Pág**ina 13 liter** 5545 tor Técnico ነበሱ በ. <mark>በ</mark>. በ

Página 14 de 24

# **A** Agimed | DESFIBRILADOR EXTERNO AUTOMATICO

la formación de un arco eléctrico, que podría causar quemaduras al paciente durante la descarga y desviar la corriente eléctrica del corazón del paciente. Durante una descarga, la existencia de bolsas de aire entre la piel y los electrodos puede causar quemaduras al paciente. Para prevenir la formación de dichas bolsas de aire, asegúrese de que los electrodos de desfibrilación se adhieran completamente a la piel del paciente.

- No utilice electrodos secos, ya que no harían un buen contacto con la piel del paciente.
- Asegúrese de que los electrodos no hagan contacto con objetos metálicos como el bastidor de la cama.
- Antes de aplicar los electrodos, quite cualquier parche médico y residuos de adhesivo que estén presentes en el pecho del paciente.
- Los electrodos no deben hacer contacto con otros electrodos ni con piezas metálicas que estén en contacto con el paciente.
- No aplique los electrodos directamente sobre un marcapasos implantado o un desfibrilador. Puede reconocer el lugar de implantación de un dispositivo por la presencia de un bulto apreciable y una cicatriz.

# 3.8; **LIMPIEZA DEL HEARTSTART**

Limpie el exterior del desfibrilador HeartStart y el estuche de transporte con un paño suave humedecido en agua jabonosa, Hipoclorito de Sodio (2 cucharaditas por cuarto de litro de agua), o un limpiador a base de amoníaco. RECUERDE:

- No limpie el HeartStart con alcohol isopropílico (para fricciones), disolventes fuertes como la acetona o limpiadores a base de acetona, materiales abrasivos ni limpiadores enzimáticos.
- No sumerja el desfibrilador en líquidos ni derrame líquidos sobre él.
- No esterilice el desfibrilador ni sus accesorios.

# 3.11; **RESOLUCIÓN DE PROBLEMAS**

RECUERDE:

- El HeartStart no debe dejarse sin un cartucho de electrodos instalado; de hacerlo, el desfibrilador comenzará a emitir un sonido agudo y empezará a parpadear el botón "i".
- El HeartStart lleva a cabo pruebas de autocomprobación todos los días.

Mientras parpadee la luz verde Listo, significa que no es necesario insertar una batería para comprobar el funcionamiento del desfibrilador. La autocomprobación consume carga de la batería y puede agotarla prematuramente.

## RESOLUCIÓN DE PROBLEMAS

La luz verde de Listo del desfibrilador HeartStart es la señal que le indica si el dispositivo está listo para el uso. Cuando existe un problema, el desfibrilador también se lo comunica mediante un sonido agudo y el parpadeo del botón

ACCIONES DE RESPUESTA RECOMENDADAS DURANTE UNA EMERGENCIA

Si, por cualquier motivo, el desfibrilador no se enciende cuando se tira el asa del cartucho de electrodos SMART, pulse el botón de encendido. Si todavía no se enciende el desfibrilador, saque la batería e instale una nueva, si dispone de ella, y pulse el botón de encendido. Si no dispone de una batería de reserva, saque la batería instalada, espere 5 segundos, vuelva a instalarla y ejecute una autocomprobación al instalar la batería.

Si el problema continúa, no utilice el desfibrilador. Atienda al paciente, suministrándole RCP si es preciso, hasta que llegue el personal médico de urgencias.

SOLUCIÓN DE PROBLEMAS MIENTRAS SE UTILIZA EL DESFIBRILADOR MEARTSTART La luz "verde listo" está encendida

FERNANDO SCIOLLA

Apoderado AGIMEO S.R.L.

Página 7 de 11 ONARDO GOMEZ iTEC 5545 tor Técnico Diátn IF-2020-15171375-APN-INPM#ANMAT

Página d Sed B. 24

A

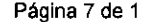

តក

Página 16 de 24

# **A Agtmgsj**

# **DESFIBRILADOR EXTERNO AUTOMÁTIC**  INSTRUCCIONES DE USO Anexo III.B

**FOLID** 

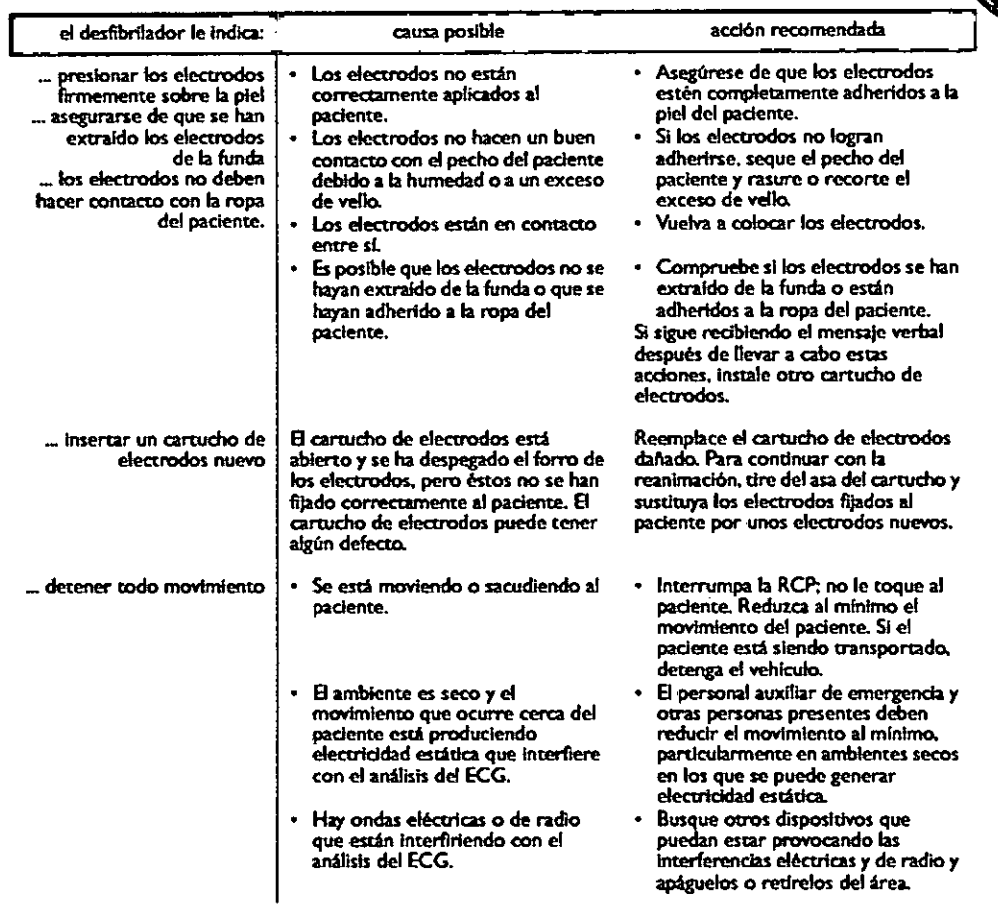

(La luz verde Listo no está encendida)

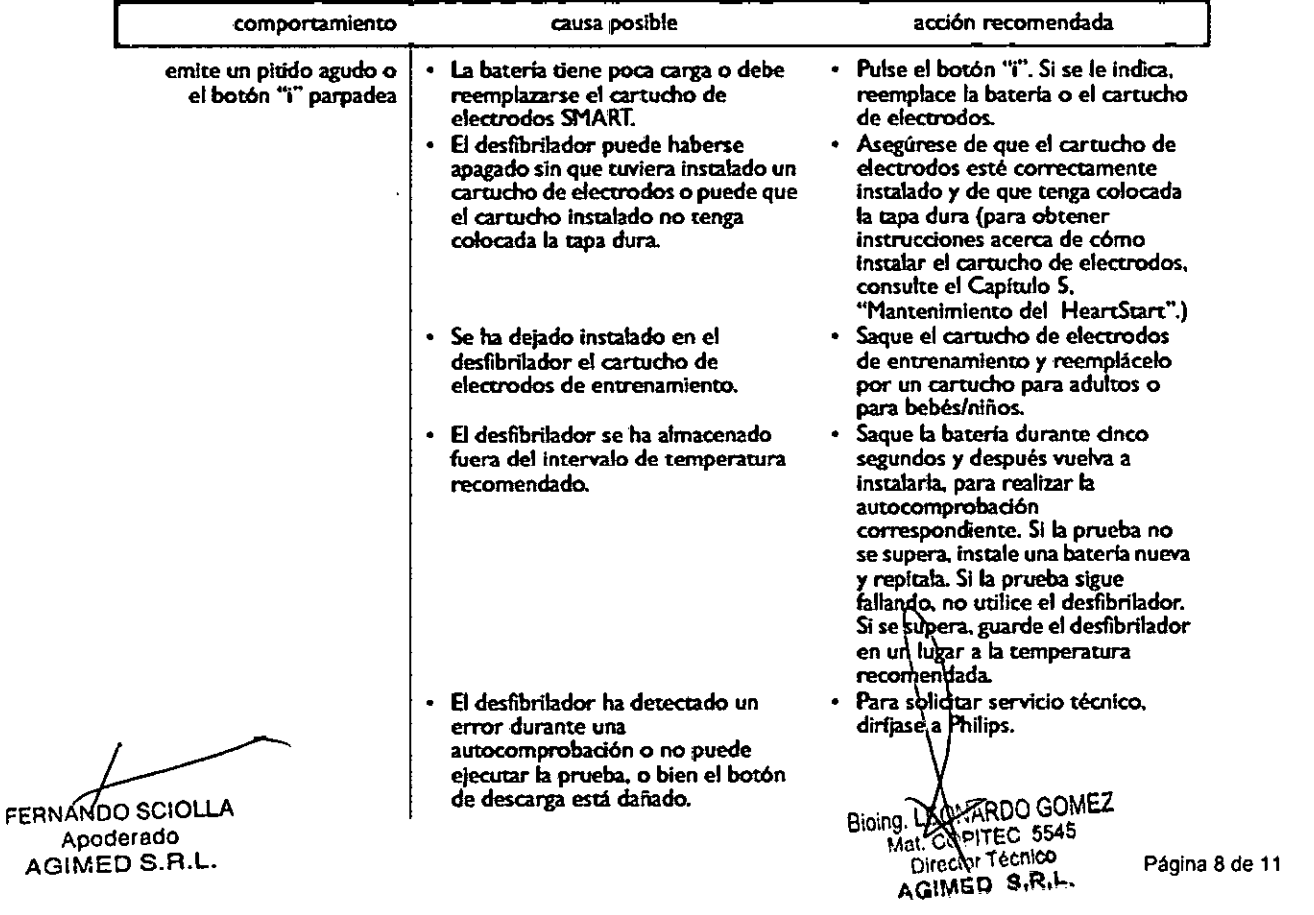

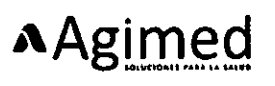

# **DESFIBRILADOR EXTERNO AUTOMÁTIC**  INSTRUCCIONES DE USO Anexo III.B

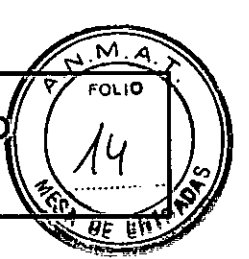

# 3.12; *CONFORMIDAD ELEC7ROM4GNÉ77CA*

Orientación y declaración del fabricante: El Heartstart está diseñado para ser utilizado en el entorno electromagnético especificado en las tablas siguientes. Es responsabilidad del cliente o el usuario del Heartstart asegurarse de que se cumplan estas condiciones.

## Emisiones e Inmunidad electromagnéticas

# EMISIONES ELECTROMAGNÉTICAS

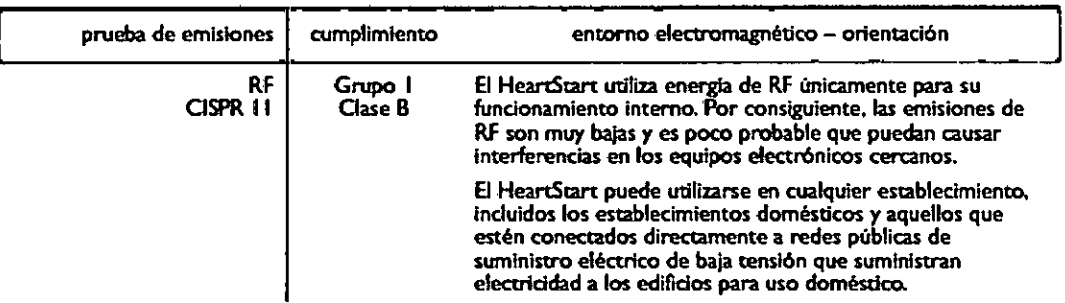

# **INMUNIDAD ELECTROMAGNÉTICA**

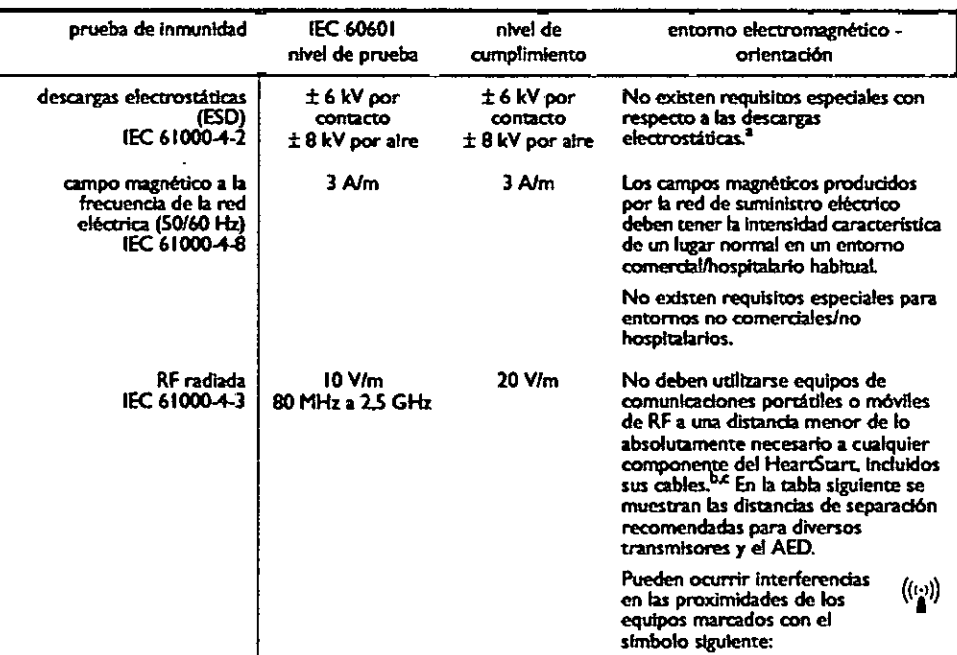

NOTA 1. A 80 MHz y 800 MHz, se aplica el intervalo de frecuencias más alto.

NOTA 2. Puede que estas instrucciones no sean válidas en todas las situaciones. La propagación **electromagnética resulta afectada por la absorción y reflexión en estructuras, objetos y personas.** 

- En general, los DAE pueden causar interferencias generadas por el movimiento del paciente y/o el genonal auxiliar de emergencia en<br>enturnos en los que está prosente un campo elécurico estatio de la intensidad (por ejemplo,
- 
- c. La intensidad de campo de los transmisores fijos, como estadones do baso para radiotelefonos (celulares/halámbricos) y radios móviles<br>terrestres, radioaficionados, emisións de radio en API y FI y emisións de TV, no puod

ERNANDO **SCIOLLA** 

Apoderado<br>AGIMED S.R.L.

**IF 2020-15171375**<br>BoxaRDO GOMEZ IF-2020-15171375-APN-INPM#ANMAT

Página 20 de 24

# AAgimed

# **DESFIBRILADOR EXTERNO AUTOMÁTICO** INSTRUCCIONES DE USO Anexo 111.8

Ń۸ **EOLIO** Ē١

**DISTANCIA DE SEPARACIÓN RECOMENDADA ENTRE EQUIPOS DE COMUNICACIONES DE RF PORTÁTILES Y MÓVILES Y EL HEARTSTART** 

O **HeartStart se ha disertado para irtillarb en un entorno eleammagnétko donde las perturbadones de RF radiadas estén controladas. El diente o el unarb de Heardart puede evitar las interferencia eleccrankméticu si mantiene una**  distancia mínima entre el equipo de comunicaciones de RF portátil o móvil **(trammts ) y el HeartSort conforme. los valores especificados a continuación. en (lindón de la potencia emitida máxima del equipo de oomunicadones.** 

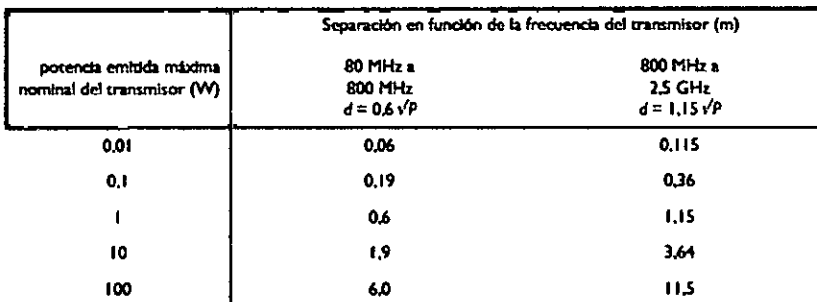

**En el oso de transmisores con una pateada emitida maicena nominal que no Retire en la Uso accet o. la**  distancia de separación recomendada d en metros (m) puede calcularse aplicando la ecuación a la frecuencia del<br>transmisor, donde P es la potencia emitida máxima nominal del transmisor en vatios (W) según el fabricante del **transmisor.** 

**NOTA I ASO MHz y 800 MHL te aplica la separación para el intervalo de frecuendas mis alto.** 

**NOTA 2 las bandas 1511 (méttoo-ciendlica e indintrird) entre 150 kHz y 80 MHz son de 6.765 MHz a 6.795 KHz 13353 MHz. 13. 567 MItc 26.957 MHz a 27.283 fiMc y 40.66 Mb a 40.70 MI4z.** 

NOTA 3 Se aplica un factor adicional de 10/3 para calcular la separación recomendada de los transmisores que<br>trabajen en las bandas de frecuencia ISM entre 150 kHz y 80 MHz y en el intervalo de frecuencias de 80 MHz a 2,5 GHz para reducir la probabilidad de que los equipos de comunicaciones móvites/portátiles causen .<br>Interferencias si se introducen de forma inadvertida en las zonas reservadas para pacientes.

# **ADVERTENCIAS**

- **Peligro de explosión si el HeartStart se utiliza para administrar una descarga en presencia de gases inflamables, como en una carpa de oxígeno.** Aleje los dispositivos de suministro de oxígeno y de oxígeno suplementario de los electrodos de desfibrilación. (No obstante, utilizarlo en una persona que lleva una máscara de oxígeno no le expone a ningún peligro).
- Teléfonos celulares: El desfibrilador HeartStart puede funcionar correctamente aunque esté muy cerca de equipos como radios bidireccionales de urgencias y teléfonos celulares. El uso de un teléfono celular cerca del paciente normalmente no debe causar problemas al desfibrilador. No obstante, es preferible mántener este tipo de equipos a una distancia prudente del paciente y el HeartStart.
- Líquidos: Ningún liquido debe penetrar en la unidad HeartStart. Evite derramar líquidos sobre el desfibrilador o sus accesorios. Derramar líquidos sobre el HeartStart puede dañarlo o crear el riesgo de incendio o descarga eléctrica. No esterilice el desfibrilador ni sus accesorios.

# 3.14; **DESHECHO DEL HEARTSTART**

El Heartstart y sus accesorios tienen que desecharse en conformidad con los reglamentos locales.

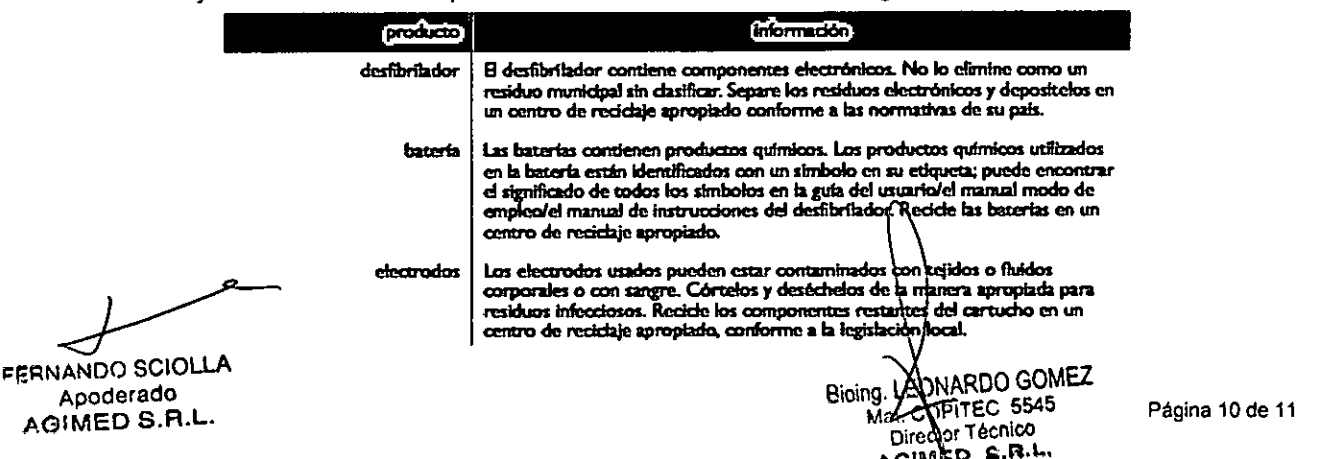

Página 22 de 24

# **A Agyined DESFIBRILADOR EXTERNO AUTOMÁTIC**  INSTRUCCIONES DE USO Anexo III.B

3.16; ESPECIFICACION DE MEDICIONES

# Modelo HeartStart HS1

í,

# RENDIMIENTO DEL ANALES DEL ECG

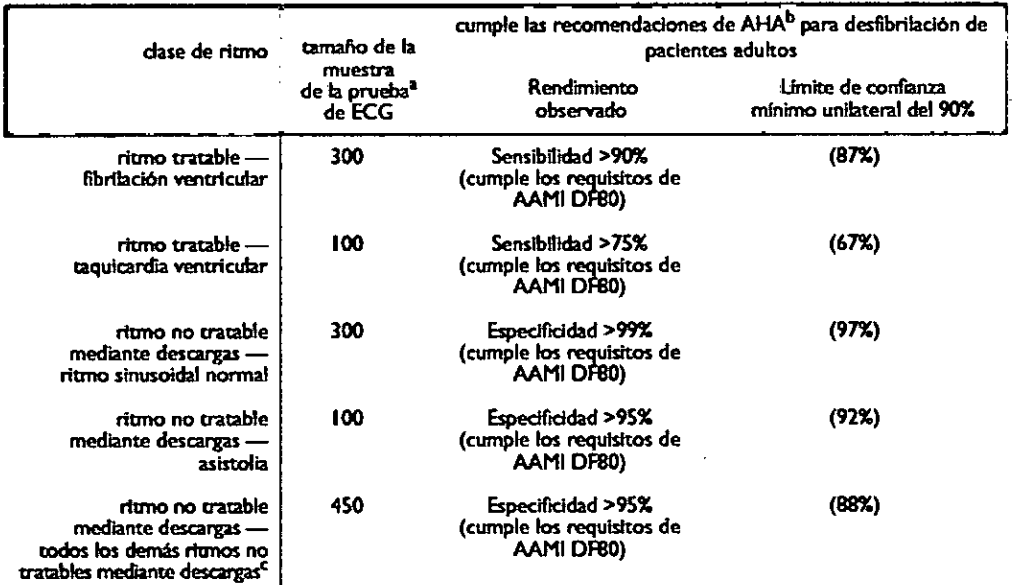

a. De las bases de datos de los ritmos de ECG de Heartstream de Philips Medical Systems.<br>b. La Coalición Operativa AED de la American Heart Association, Subcomité para la Seguridad y Elicecia de los AED, Desfibriladores ex

c. Se ha Incluido especificamente una taquicardía supraventricular (TSV) en la clase de ritmos no tratables mediante descargas, de acuerdo con <br>has recomendaciones de la AHA<sup>o</sup> y la norma DI<del>T</del>O de AAMI.

# **Modelo HeartStart FRx**

# RENDIMIENTO DEL: ANAL1515 DEL ECG

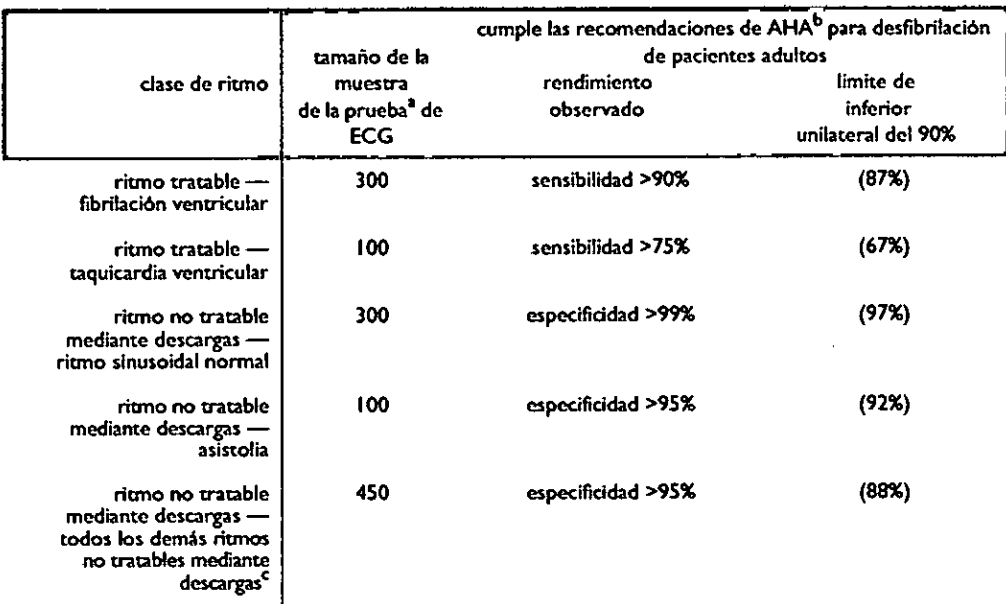

De las bases de datos de los ritmos de ECG de Heartstream de Philips Fiedral.<br>La Coalición Operativa AED de la American Heart Association, Subcomité para la Seguridad y<br>externos automáticos para uso público: Recomendacione **do los AED. Desfibrihdores reformes sobre el rendimiento la seguridad. Circuloddn** 

Se ha incluido especticamente una taquicardía supraventricular (TSV) en la ciase de ritmos no tratables mediante descargas, de acuerdo **a cultura de la Al-LA e de Al-LA e de A**<br>con las rocomendaciones de ta AHA<sup>b</sup> y la nor IF-2020-15171375-APN-INPM#ANMAT

**PERNANDO SCIOLLA** Apoderado AGIMED S.R.L.

**RONARDO GOMEZ**<br>APITEC 5545 igdirec@BTdon@4<br>AGIMAD B.B.L Páginac B5 de 124

लि EOL IO

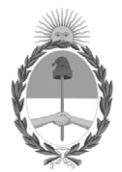

República Argentina - Poder Ejecutivo Nacional 2020 - Año del General Manuel Belgrano

# **Hoja Adicional de Firmas Anexo**

Número: IF-2020-15171375-APN-INPM#ANMAT

**Referencia:** 1-47-6288-19-3 AGIMED SRL

El documento fue importado por el sistema GEDO con un total de 24 pagina/s.

Digitally signed by GESTION DOCUMENTAL ELECTRONICA - GDE Date: 2020.03.09 08:44:44 -03:00

Vámero: 1F-2020-15171375-APN-INPM#ANMAT<br>
CIUDAD DE BUENOS AIRES<br> **Referencia: 1-47-6288-19-3 AGIMED SRI.**<br>
El documento fue importado por el sistema GEDO con un total de 24 pagina/s.<br>
Analysis propria Rizzo Directora Nacio Instituto Nacional de Productos Médicos Administración Nacional de Medicamentos, Alimentos y Tecnología Médica

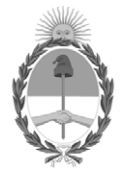

**República Argentina - Poder Ejecutivo Nacional** 2020 - Año del General Manuel Belgrano

# **Certificado - Redacción libre**

**Número:** 

# Lunes 11 de Mayo de 2020 CE-2020-31295935-APN-ANMAT#MS CIUDAD DE BUENOS AIRES

**Referencia:** 1-47-0000-6288-19-3

# CERTIFICADO DE AUTORIZACIÓN E INSCRIPCIÓN

Expediente Nº: 1-47-0000-6288-19-3

La Administración Nacional de Medicamentos, Alimentos y Tecnología Médica (ANMAT) certifica que de acuerdo con lo solicitado por AGIMED S.R.L., se autoriza la inscripción en el Registro Nacional de Productores y Productos de Tecnología Médica (RPPTM), de un nuevo producto con los siguientes datos identificatorios característicos:

Nombre descriptivo: Desfibrilador Externo Automático

Código de identificación y nombre técnico UMDNS: 17-116 Desfibriladores Externos Automatizados

Marca de los productos médicos: PHILIPS

Clase de Riesgo: III

Indicación/es autorizada/s: está diseñado para la desfibrilación de una posible víctima de PCT (Paro Cardio Respiratorio).

Modelo/s: HeartStart HS1 M5066A, HeartStart FRx 861304

Período de vida útil: diez (10) años (ciclo de vida)

Condición de venta: venta exclusiva a profesionales e instituciones sanitarias

Nombre del fabricante:

1) Philips Medical Systems Boeblingen GmbH

# 2) PHILIPS MEDICAL SYSTEMS

Lugar/es de elaboración:

1) Hewlett-Packard – Str. 2, 71034 Boeblingen, Alemania

2) 22100 Bothell Everett Hwy. Bothell, WA 98021, Estados Unidos.

Se extiende el presente Certificado de Autorización e Inscripción del PM 1365-231, con una vigencia cinco (5) años a partir de la fecha de la Disposición autorizante.

Expediente Nº 1-47-0000-6288-19-3

Digitally signed by GESTION DOCUMENTAL ELECTRONICA - GDE Date: 2020.05.11 19:18:36 -03:00

Valeria Teresa Garay Subadministradora Nacional Administración Nacional de Medicamentos, Alimentos y Tecnología Médica